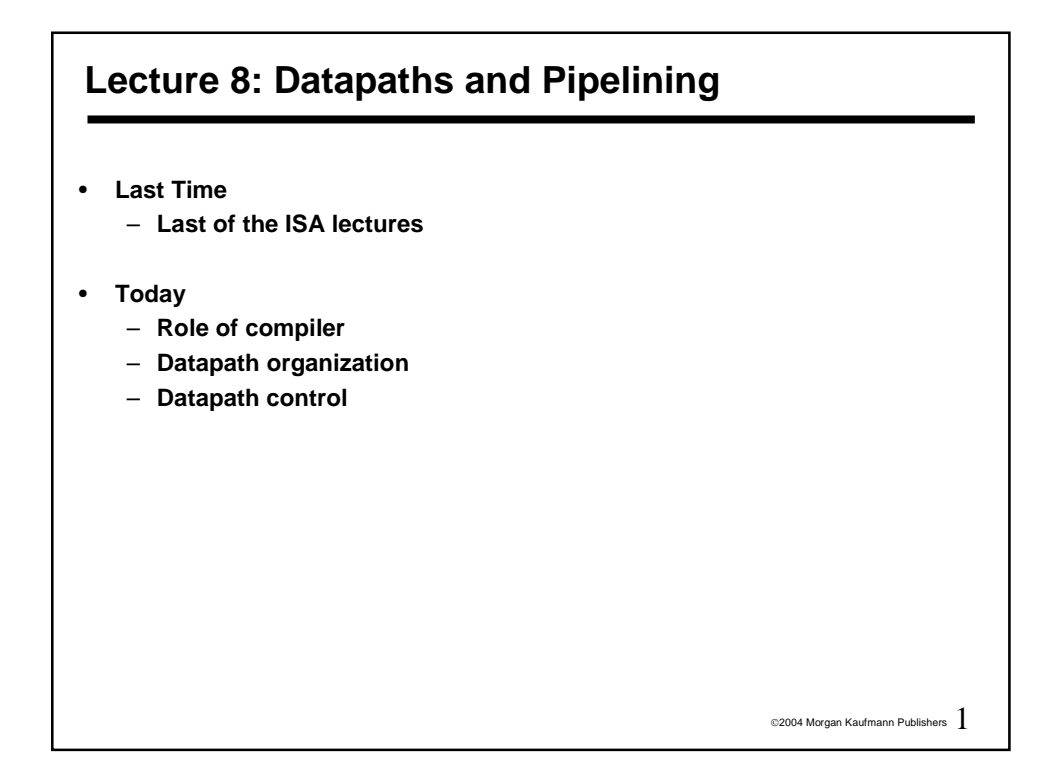

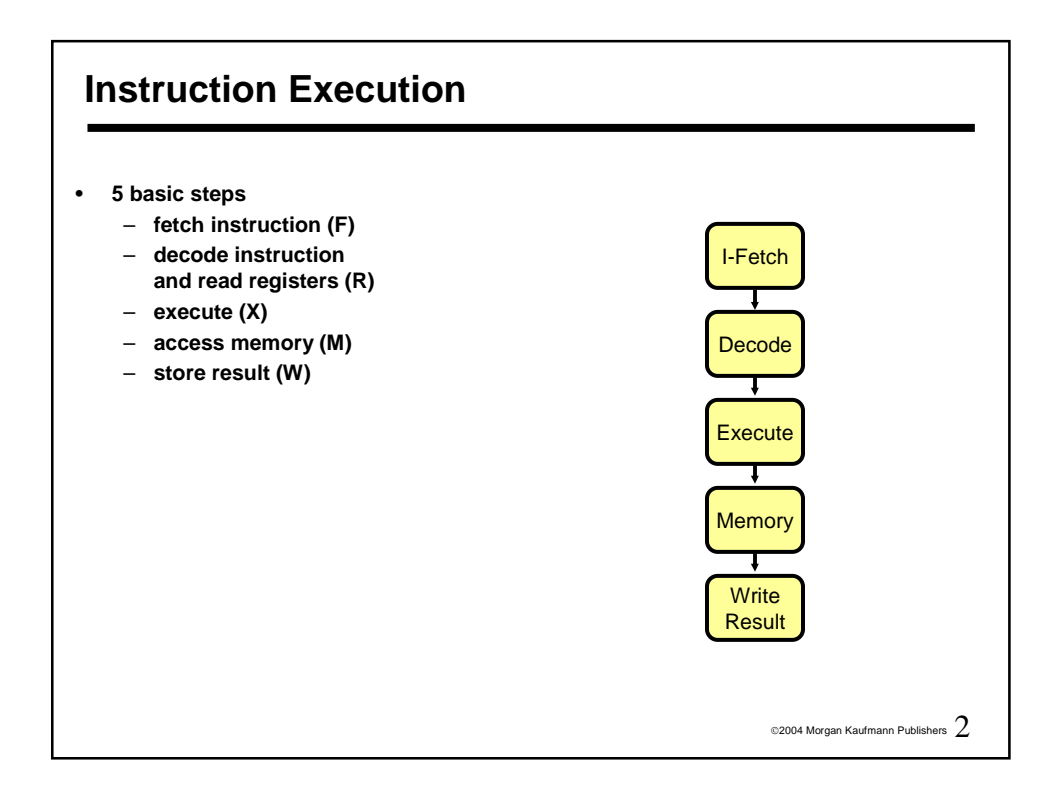

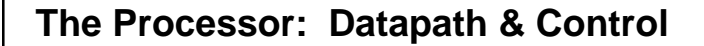

- **We're ready to look at an implementation of the MIPS**
- **Simplified to contain only:**
	- **memory-reference instructions: lw, sw**
	- **arithmetic-logical instructions: add, sub, and, or, slt**
	- **control flow instructions: beq, j**
- **Generic Implementation:**
	- **use the program counter (PC) to supply instruction address**
	- **get the instruction from memory**
	- **read registers**
	- **use the instruction to decide exactly what to do**
- **All instructions use the ALU after reading the registers Why? memory-reference? arithmetic? control flow?**

©2004 Morgan Kaufmann Publishers  $3$ 

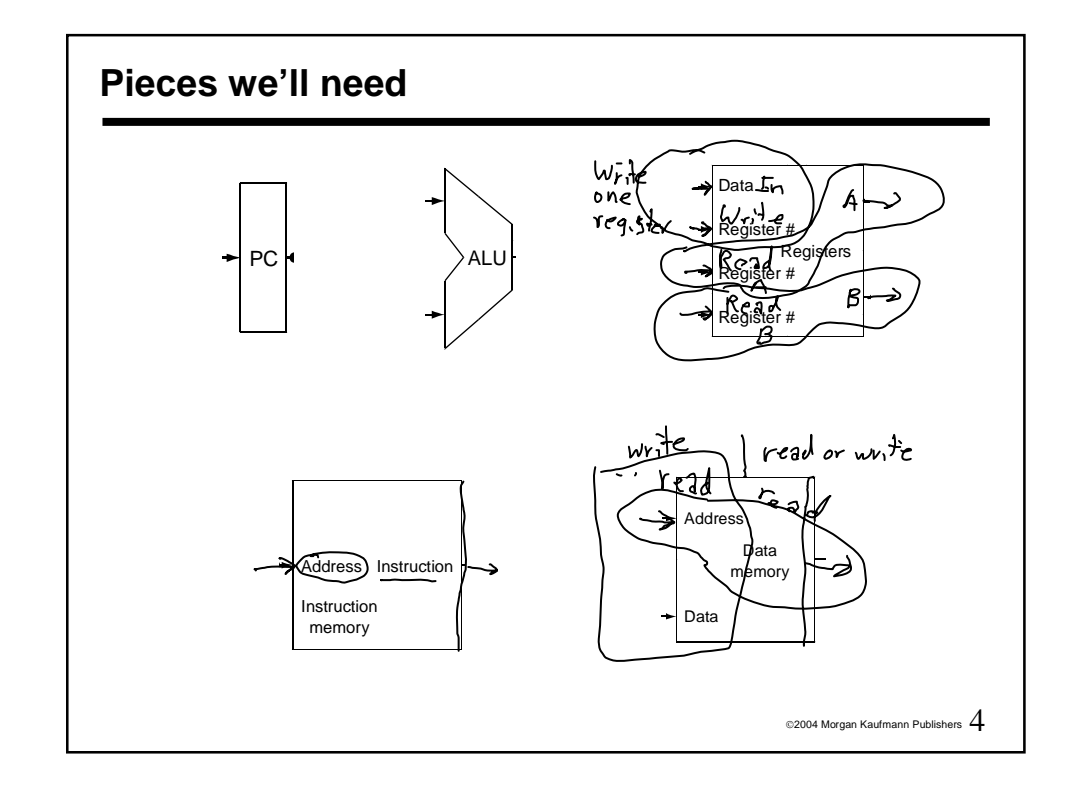

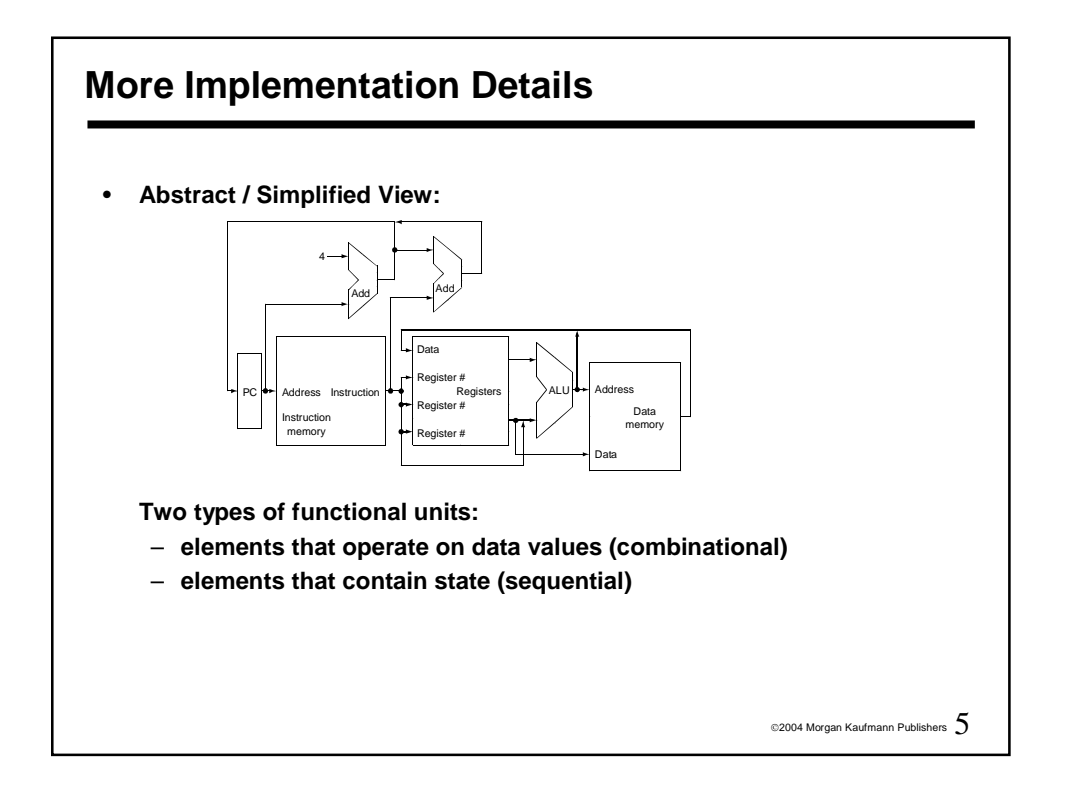

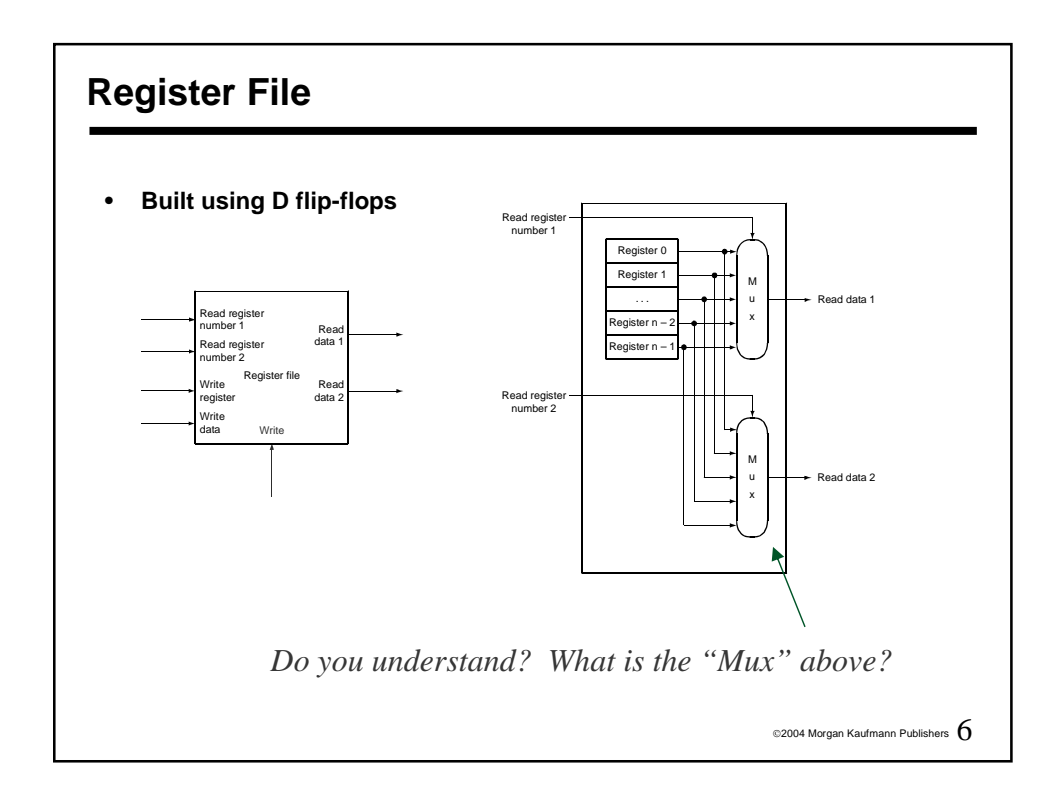

## **Abstraction**

- **Make sure you understand the abstractions!**
- **Sometimes it is easy to think you do, when you don't**

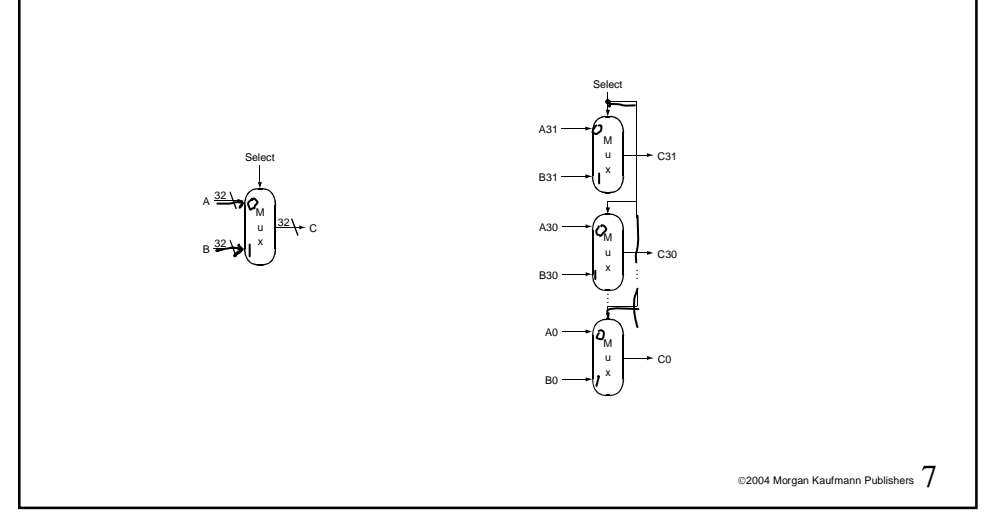

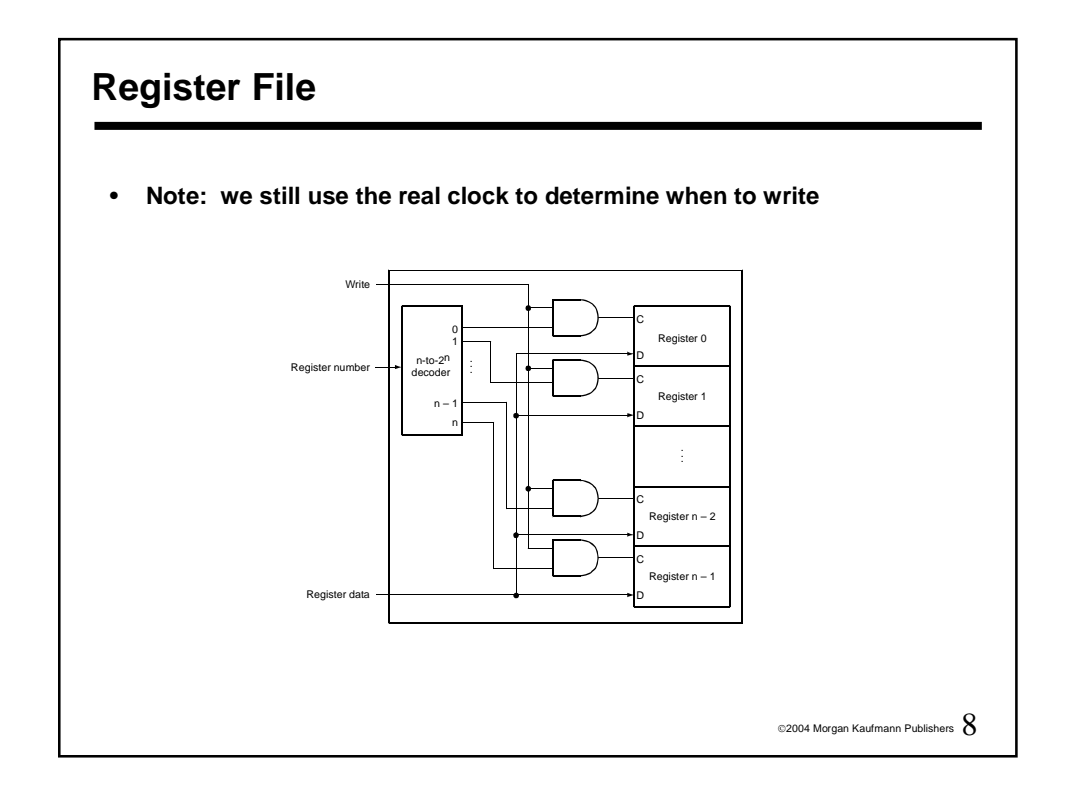

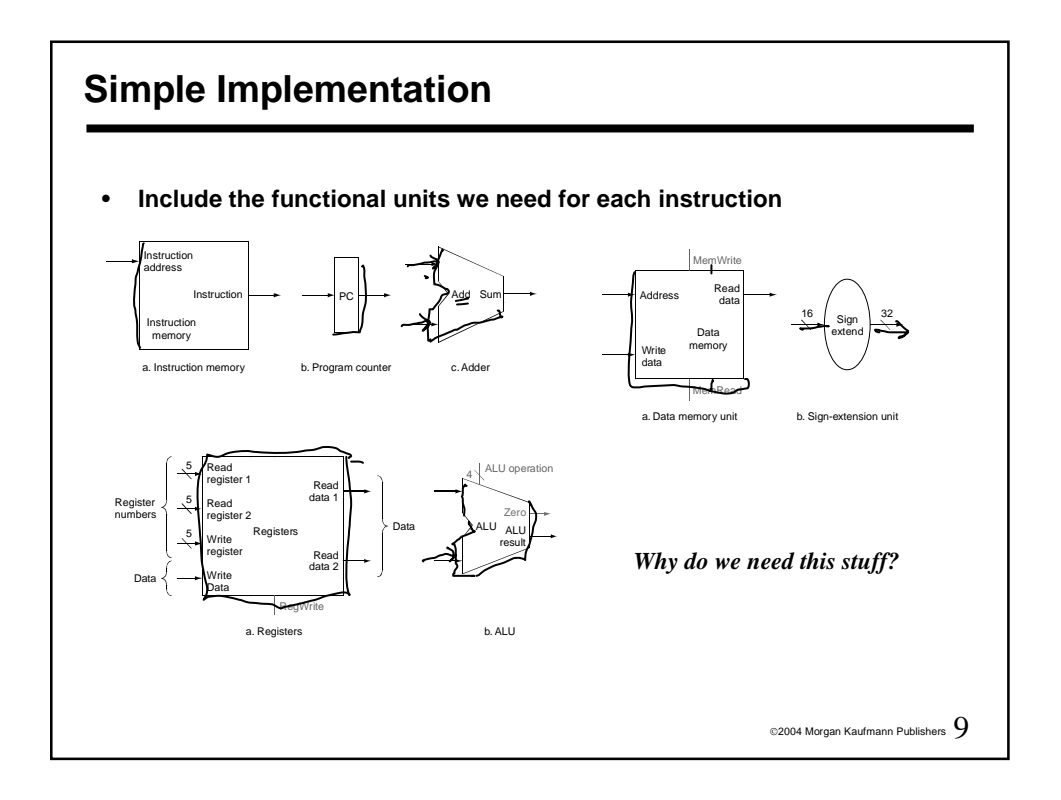

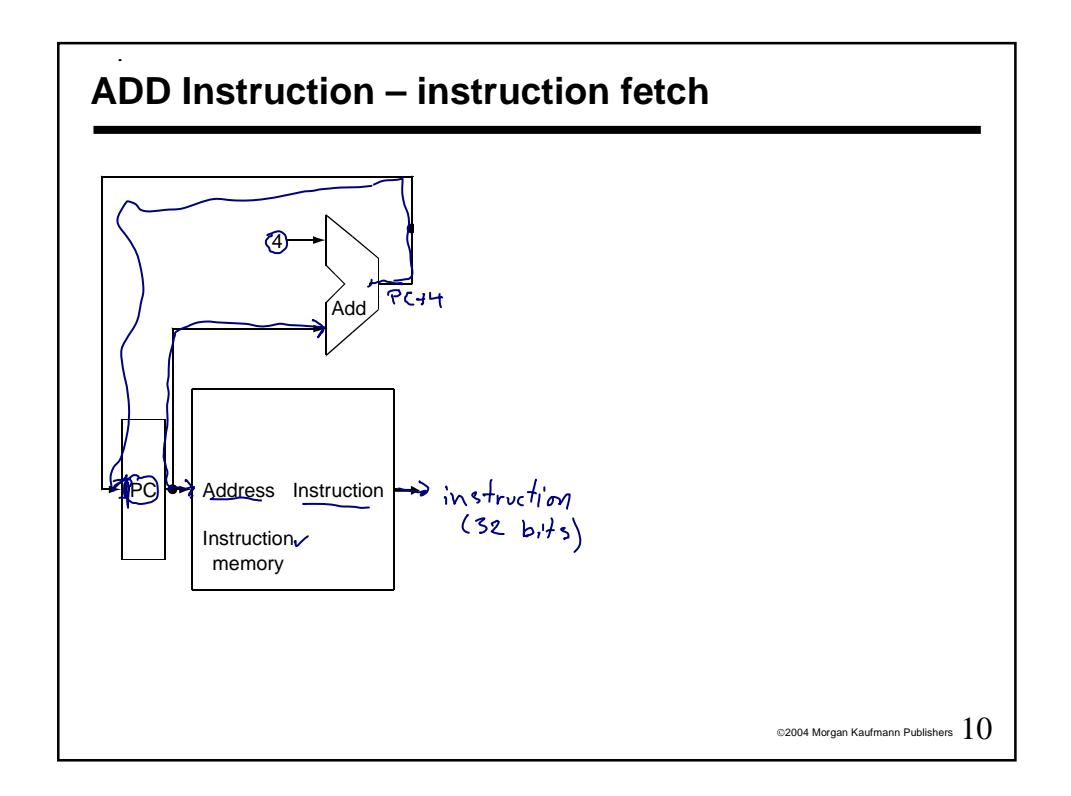

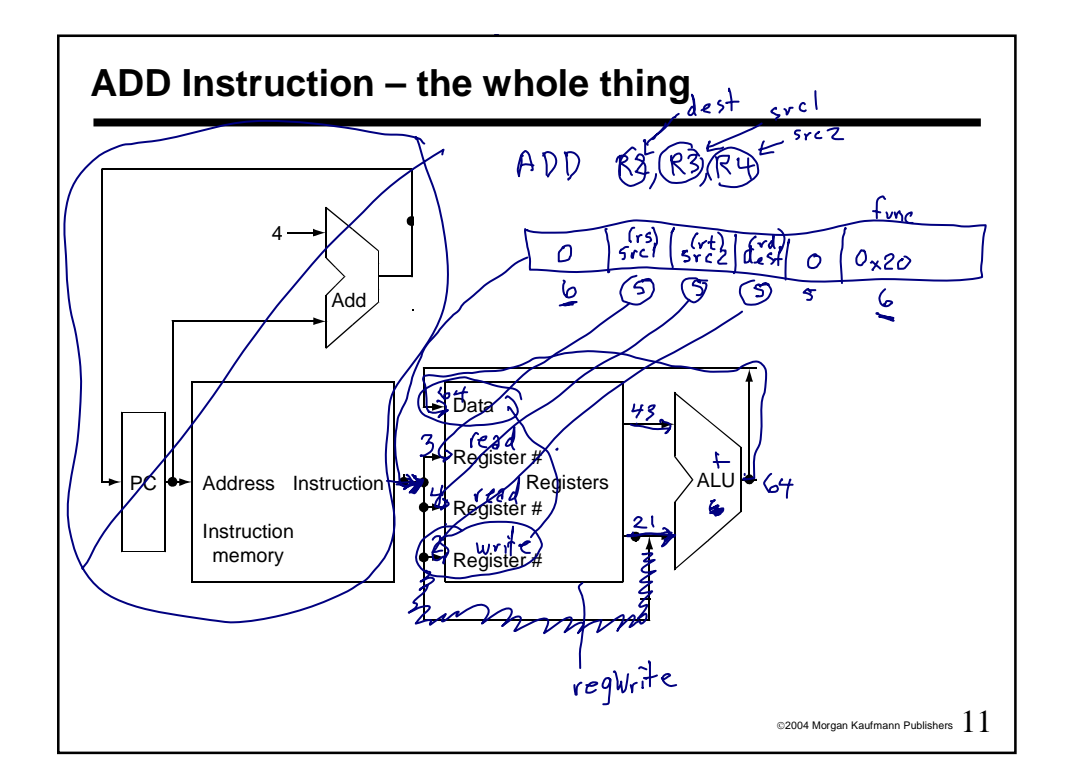

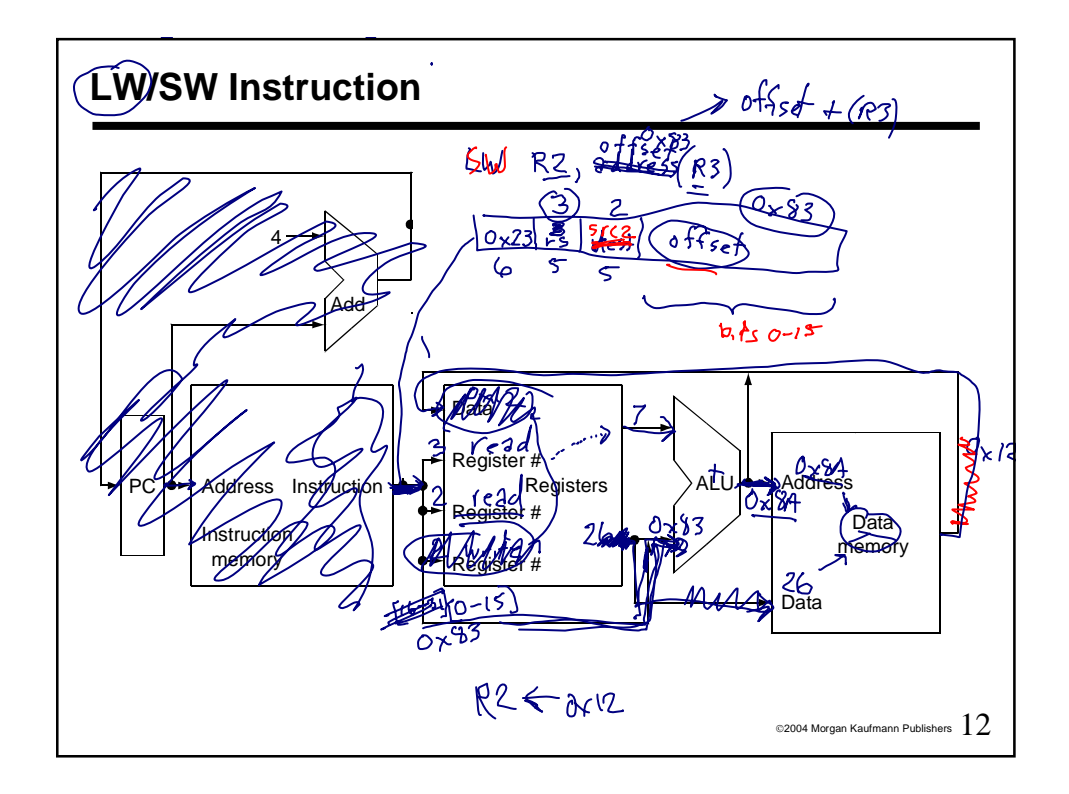

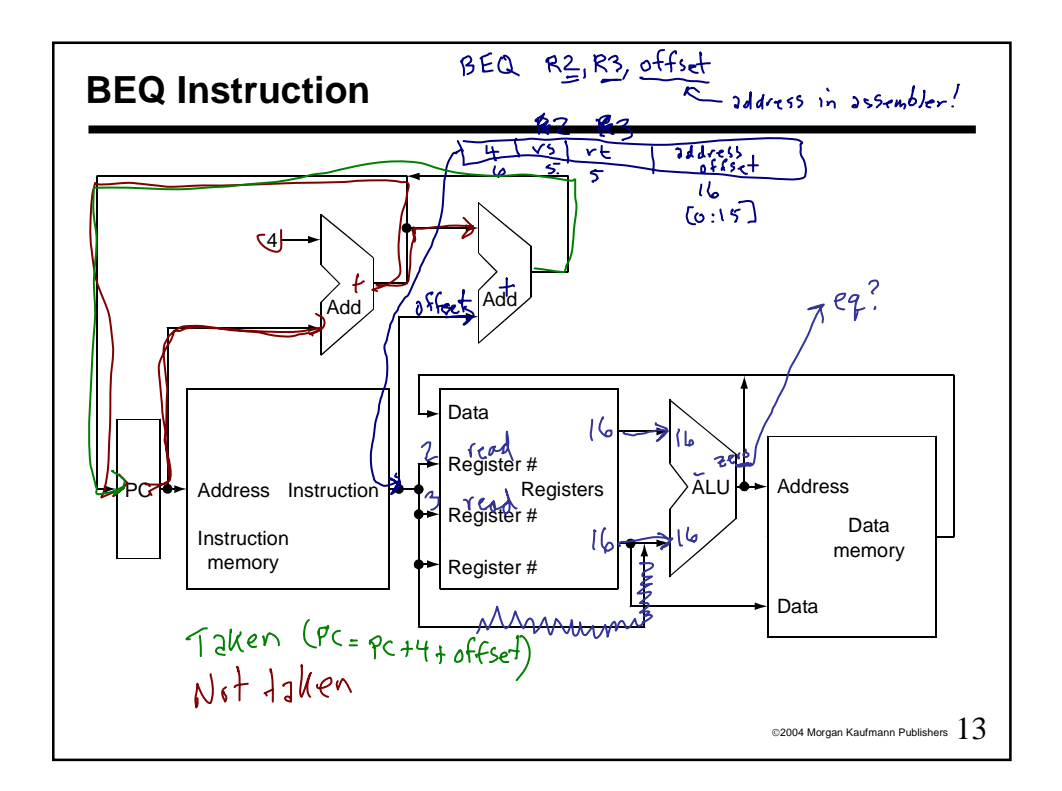

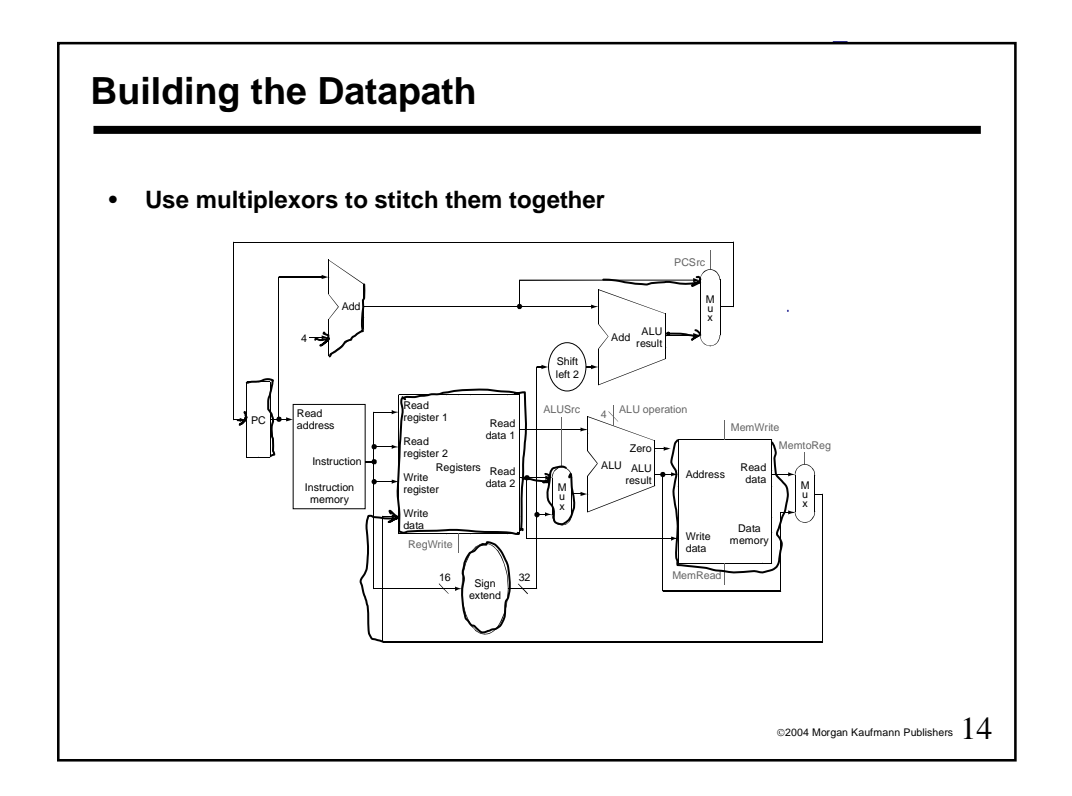

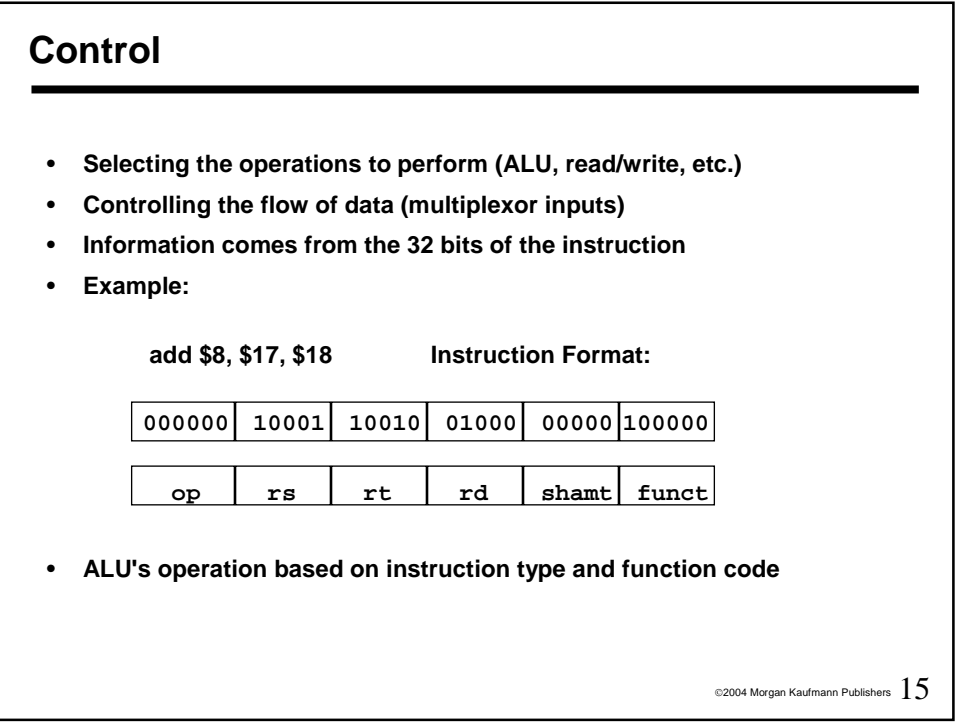